東京都保育士等キャリアアップ研修 **e**ラーニング受講手引き(**WEB**編)

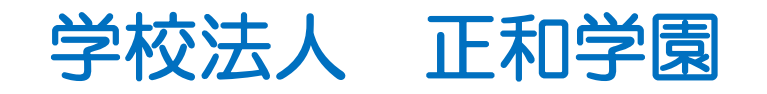

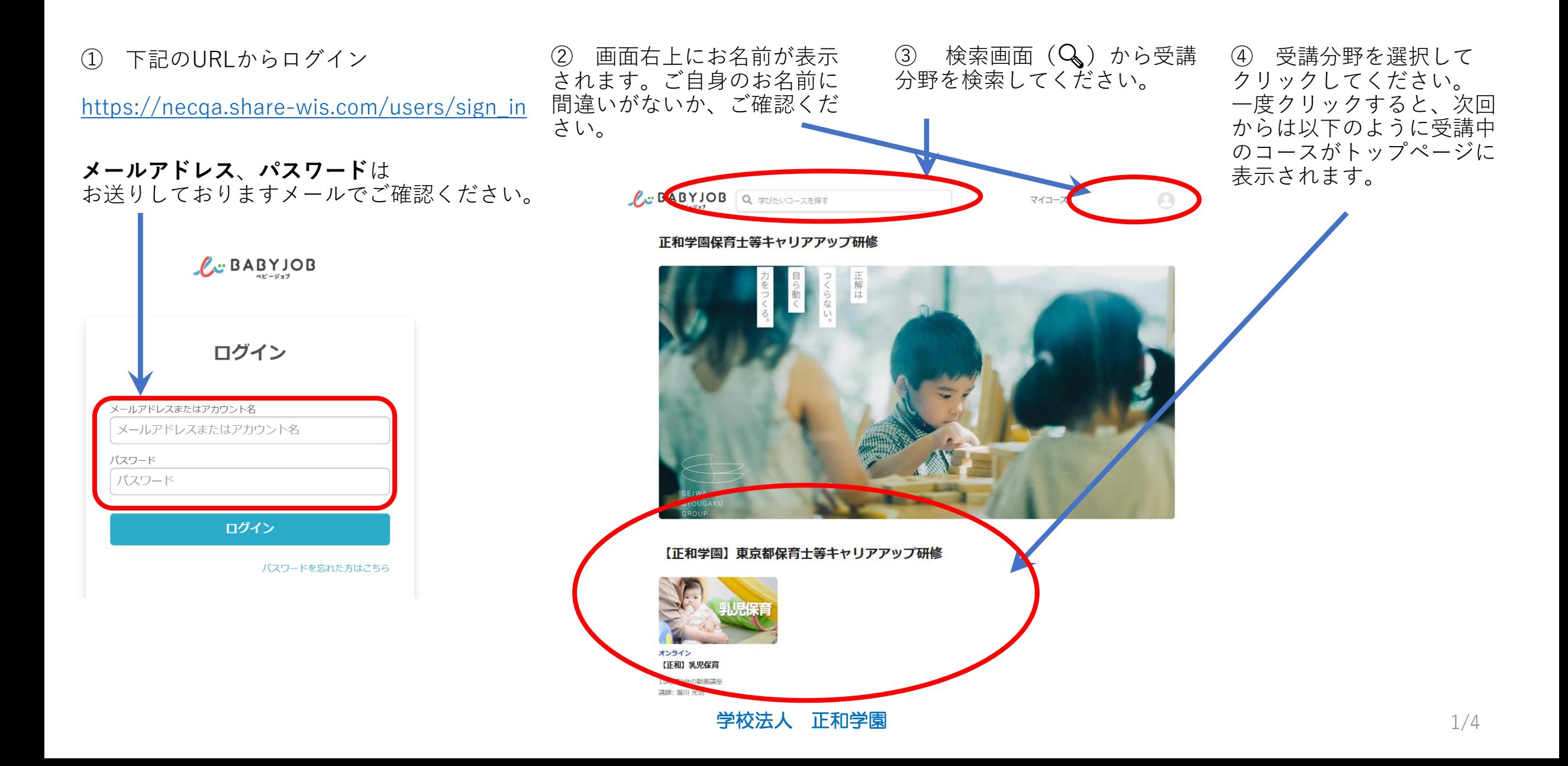

⑤ 受講コースには、約40のレクチャーがあります。レクチャー の内容は、「資料」、「講義動画」、「ワーク」、「小テスト」、 「最終テスト」です。 受講する または【セクション1の1】をク リックして、受講を開始してください。

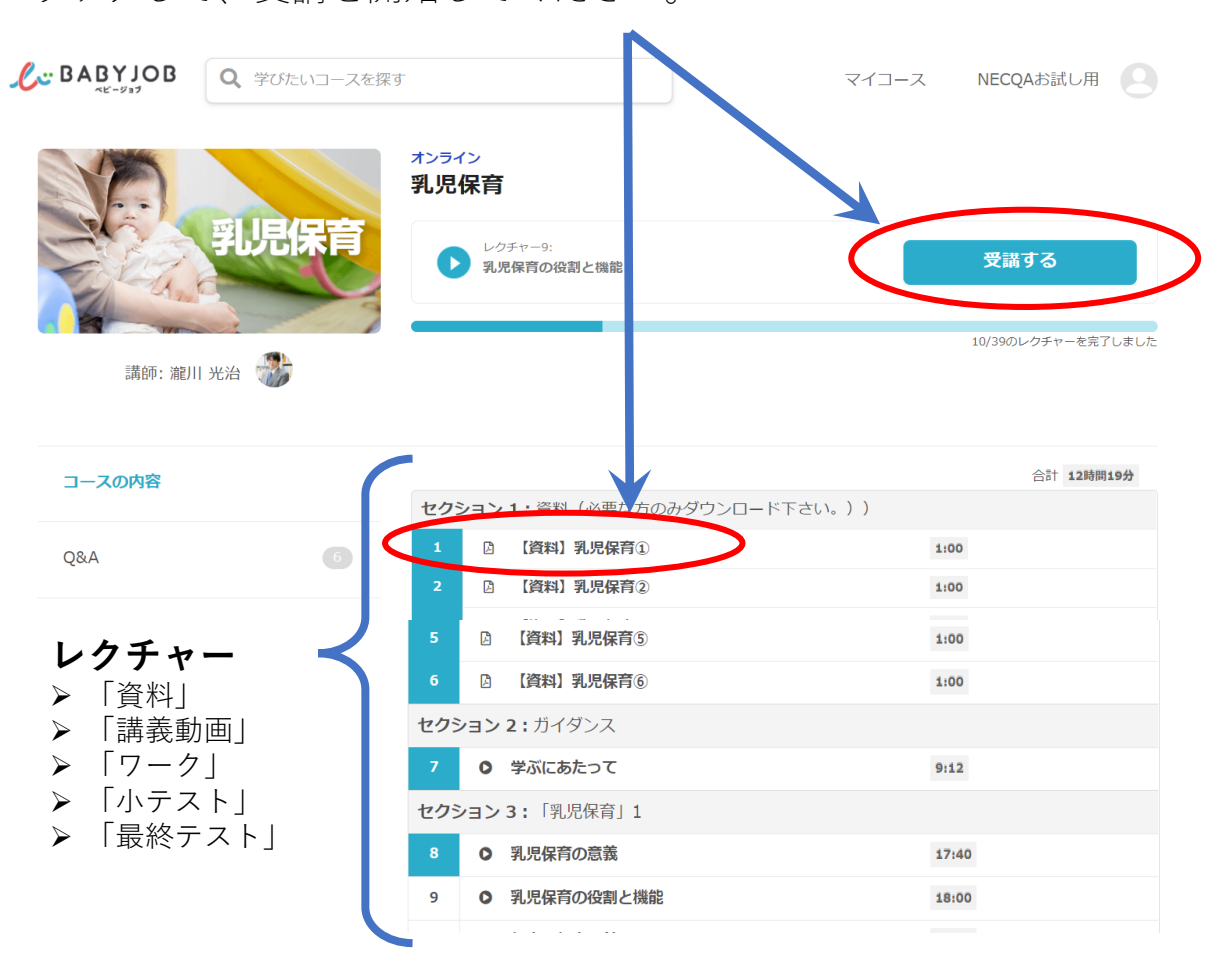

⑥ をクリックすると、資料をダウンロードできます。 印刷をしたい場合は、ダウンロードした資料を印刷してくだ さい。

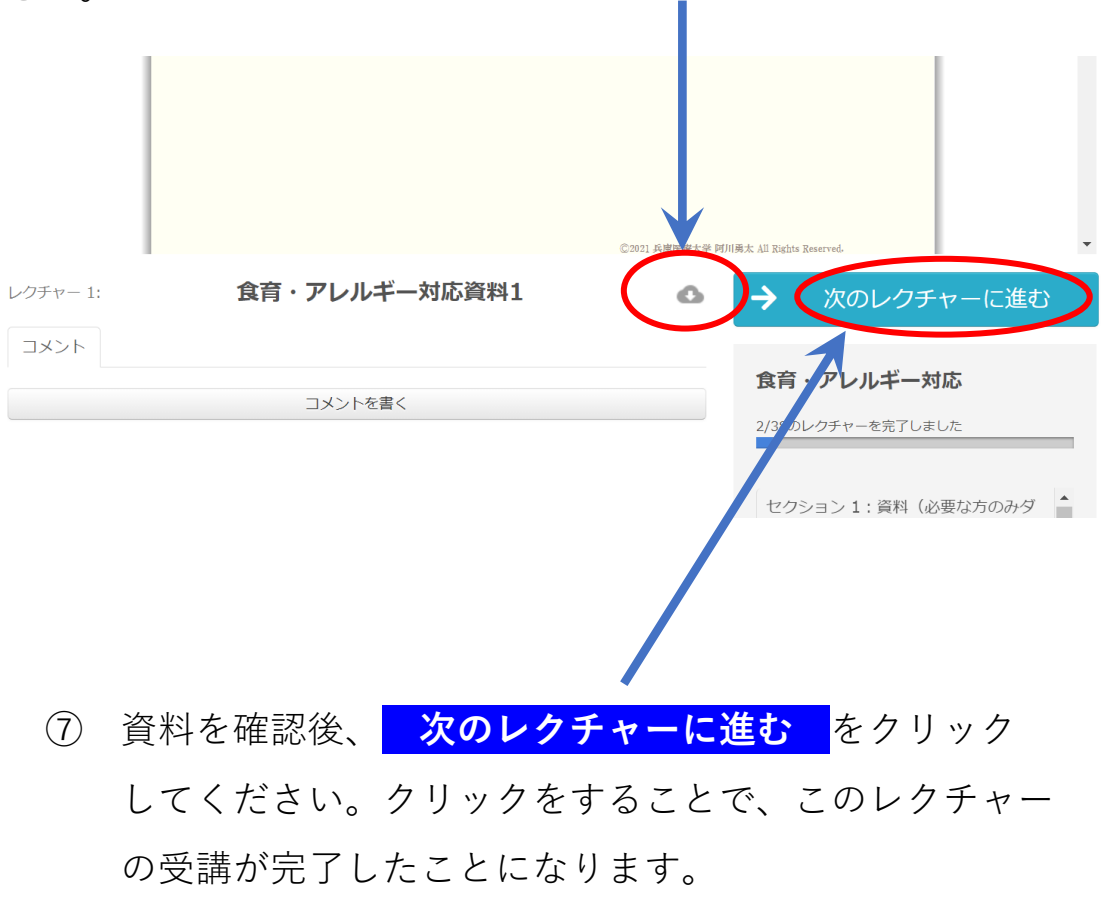

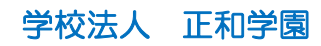

⑧ コースの最後にテストがあります。全問正解するまで何 度でも受講可能です。全問正解するまで受講してください。 格」と表示され、テスト受講が完了します。

 $\mathbb{R}^2$ 

⑨ テストに全問正解すると、結果が「100/100」となり「合

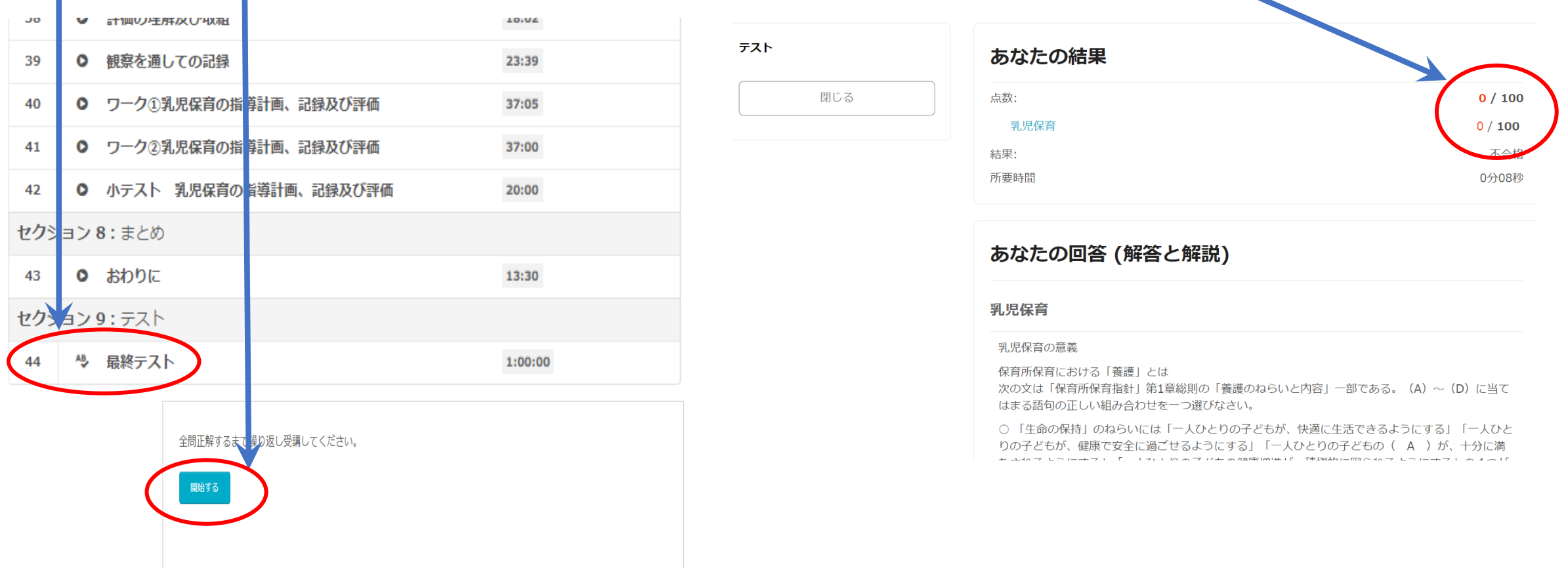

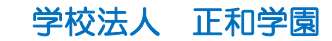

⑩ コースの受講完了には、次の1、2が必要です。

## 1.すべてのレクチャーの完了

2.テストの合格

「〇〇/〇〇のレクチャーを完了しました」を100%完了として ください。

右図では「11/39」となっていますが、「39/39」で100%完了とな ります。受講される分野によって、レクチャー数は異なります。

⑧⑨で説明しましたように、「100/100」になるまで繰り返し

受験し、「合格」という表示を確認してください。

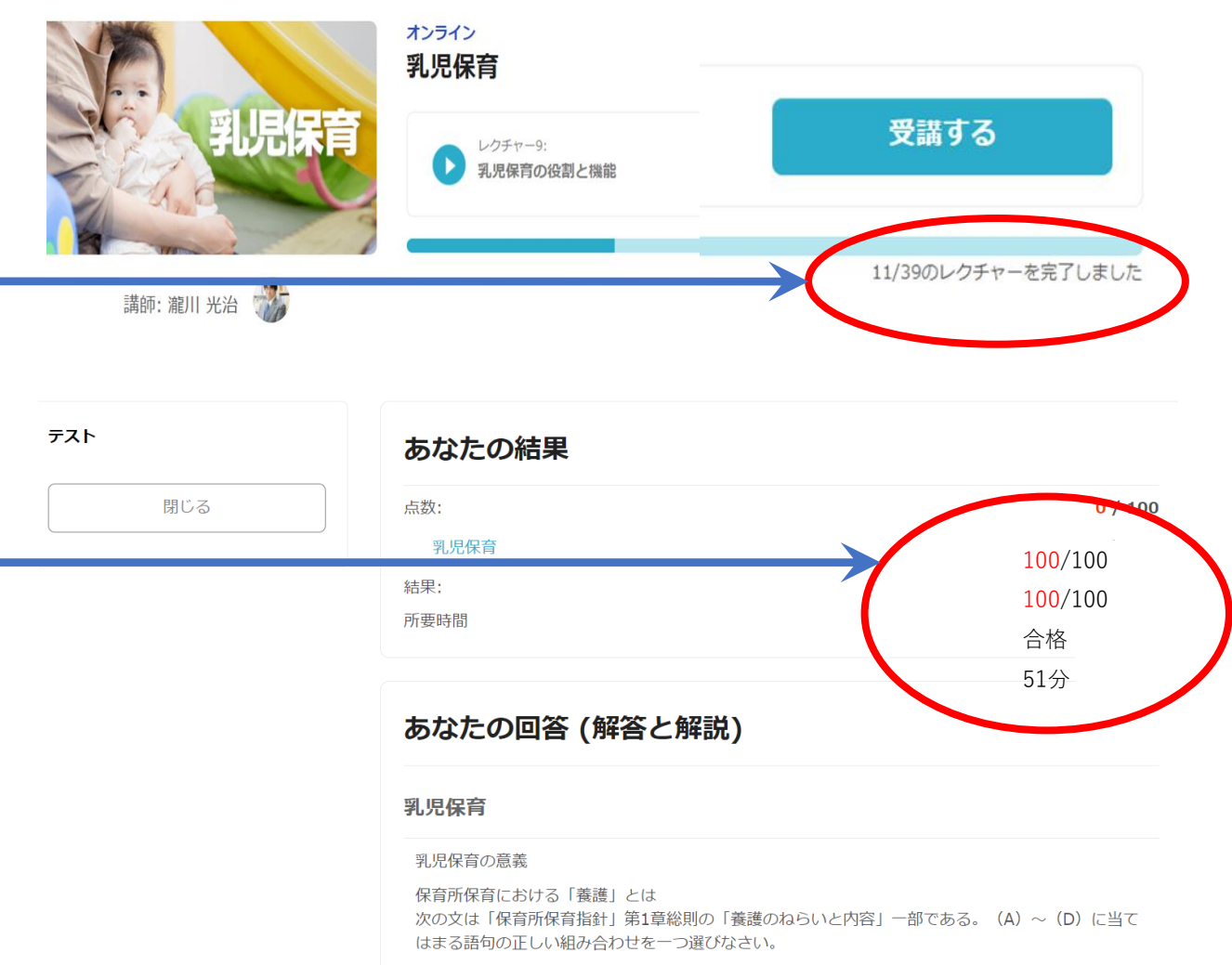

○「生命の保持」のねらいには「一人ひとりの子どもが、快適に生活できるようにする」「一人ひと りの子どもが、健康で安全に過ごせるようにする」「一人ひとりの子どもの( A )が、十分に満 + エネットトラーキュエー「ニコッコ」 [o w ココピキ w harstrow はじょ 神坛あこあろえ

## 学校法人 正和学園